# Package 'lingmatch'

May 3, 2024

<span id="page-0-0"></span>Type Package

Title Linguistic Matching and Accommodation

Version 1.0.7

Author Micah Iserman

Maintainer Micah Iserman <micah.iserman@gmail.com>

Description Measure similarity between texts. Offers a variety of processing tools and similarity metrics to facilitate flexible representation of texts and matching. Implements forms of Language Style Matching (Ireland & Pennebaker, 2010) [<doi:10.1037/a0020386>](https://doi.org/10.1037/a0020386) and Latent Semantic Analysis (Landauer & Dumais, 1997) [<doi:10.1037/0033-295X.104.2.211>](https://doi.org/10.1037/0033-295X.104.2.211).

### URL <https://miserman.github.io/lingmatch/>

BugReports <https://github.com/miserman/lingmatch/issues>

**Depends** R  $(>= 3.5)$ , methods, Matrix Imports Rcpp, RcppParallel License GPL  $(>= 2)$ RoxygenNote 7.3.1 **Suggests** knitr, rmarkdown, splot, test that  $(>= 2.1.0)$ LinkingTo Rcpp, RcppParallel, BH NeedsCompilation yes Repository CRAN Date/Publication 2024-05-03 16:30:02 UTC

# R topics documented:

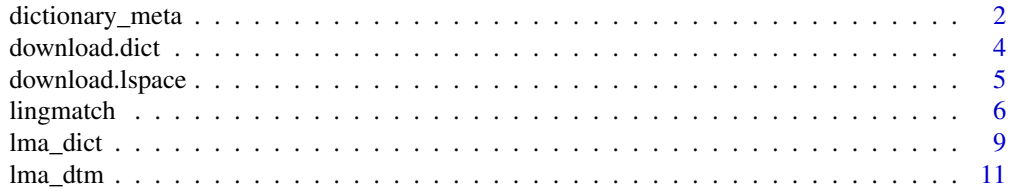

<span id="page-1-0"></span>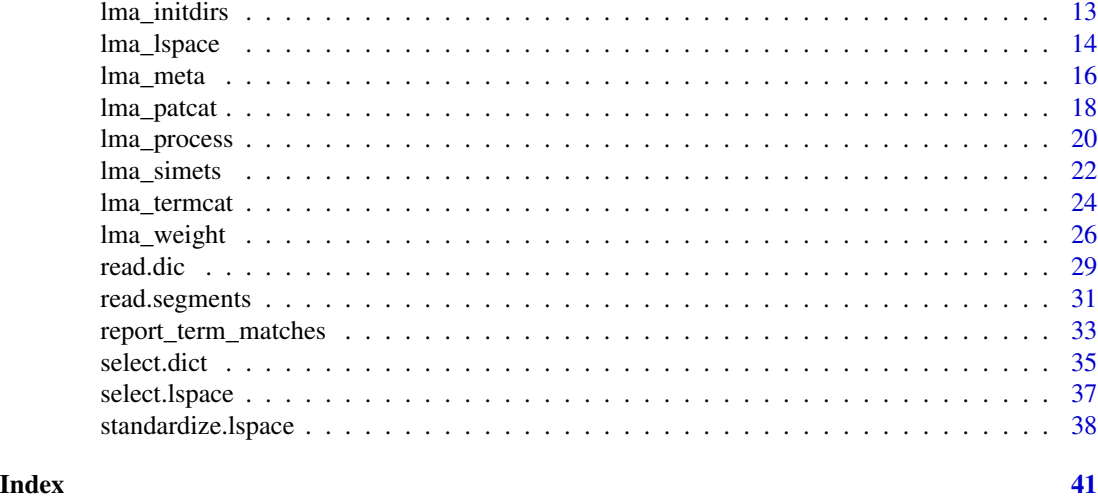

<span id="page-1-1"></span>dictionary\_meta *Assess Dictionary Categories Within a Latent Semantic Space*

# Description

Assess Dictionary Categories Within a Latent Semantic Space

# Usage

```
dictionary_meta(dict, space = "auto", n_spaces = 5, suggest = FALSE,
  suggestion_terms = 10, suggest_stopwords = FALSE,
  suggest_discriminate = TRUE, expand_cutoff_freq = 0.98,
  expand_cutoff_spaces = 10, dimension_prop = 1, pairwise = TRUE,
  glob = TRUE, space_dir = getOption("lingmatch.lspace.dir"),
  verbose = TRUE)
```
# Arguments

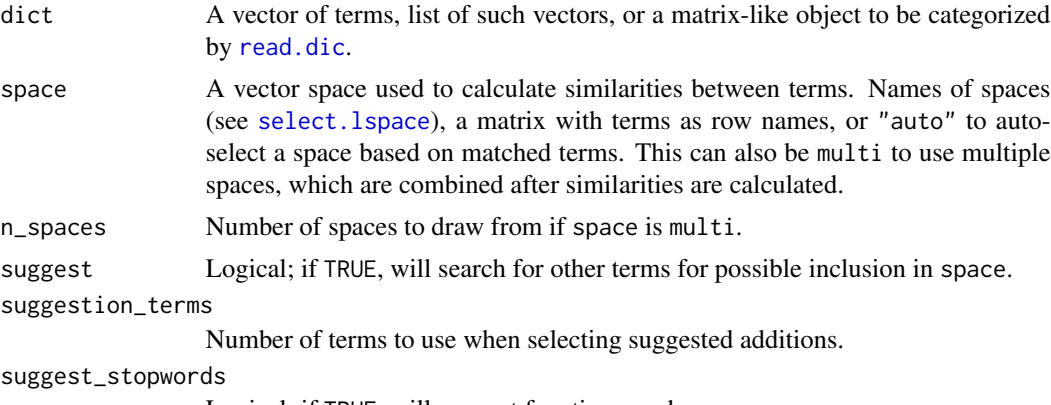

Logical; if TRUE, will suggest function words.

<span id="page-2-0"></span>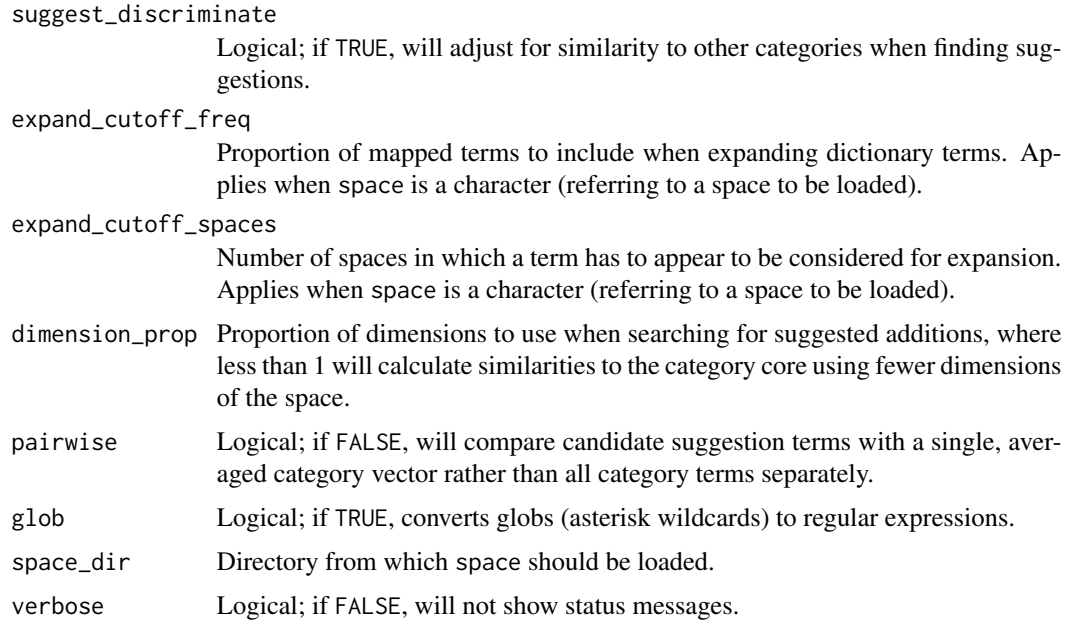

# Value

A list:

- expanded: A version of dict with fuzzy terms expanded.
- summary: A summary of each dictionary category.
- terms: Match (expanded term) similarities within terms and categories.
- suggested: If suggest is TRUE, a list with suggested additions for each dictionary category. Each entry is a named numeric vector with similarities for each suggested term.

#### See Also

To just expand fuzzy terms, see [report\\_term\\_matches\(](#page-32-1)).

Similar information is provided in the [dictionary builder](https://miserman.github.io/dictionary_builder/) web tool.

```
Other Dictionary functions: download.dict(), lma_patcat(), lma_termcat(), read.dic(),
report_term_matches(), select.dict()
```

```
if (dir.exists("~/Latent Semantic Spaces")) {
 dict <- list(
   furniture = c("table", "chair", "desk*", "couch*", "sofa*"),
   well_adjusted = c("happy", "bright*", "friend*", "she", "he", "they")
 \lambdadictionary_meta(dict, space_dir = "~/Latent Semantic Spaces")
}
```
<span id="page-3-1"></span><span id="page-3-0"></span>

Downloads the specified dictionaries from [osf.io/y6g5b.](https://osf.io/y6g5b)

# Usage

```
download.dict(dict = "lusi", check.md5 = TRUE, mode = "wb",
 dir = getOption("lingmatch.dict.dir"), overwrite = FALSE)
```
# Arguments

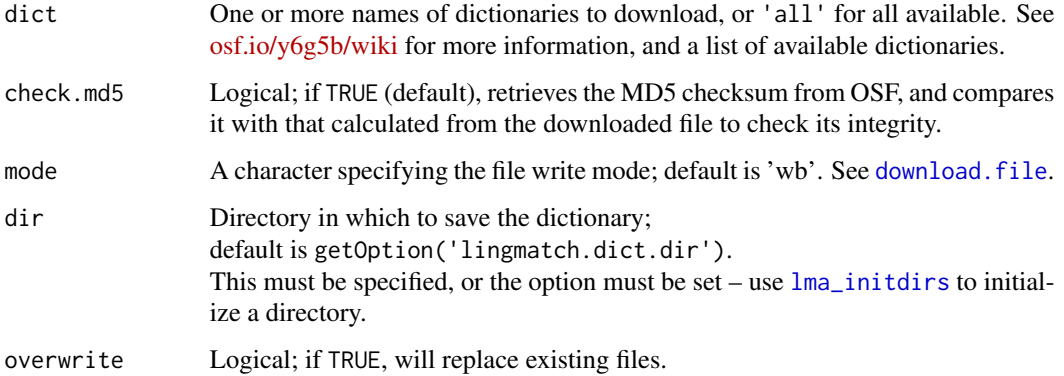

# Value

Path to the downloaded dictionary, or a list of such if multiple were downloaded.

### See Also

```
Other Dictionary functions: dictionary_meta(), lma_patcat(), lma_termcat(), read.dic(),
report_term_matches(), select.dict()
```
# Examples

```
## Not run:
```
download.dict("lusi", dir = "~/Dictionaries")

## End(Not run)

<span id="page-4-1"></span><span id="page-4-0"></span>

Downloads the specified semantic space from [osf.io/489he.](https://osf.io/489he)

# Usage

```
download.lspace(space = "100k_lsa", decompress = TRUE, check.md5 = TRUE,
 mode = "wb", dir = getOption("lingmatch.lspace.dir"),
 overwrite = FALSE)
```
# Arguments

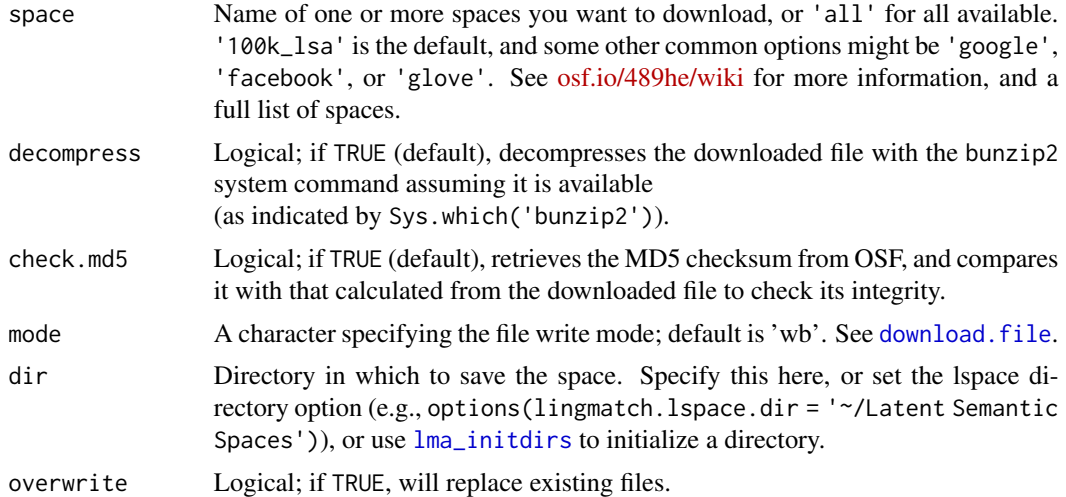

### Value

A character vector with paths to the [1] data and [2] term files.

#### See Also

Other Latent Semantic Space functions: [lma\\_lspace\(](#page-13-1)), [select.lspace\(](#page-36-1)), [standardize.lspace\(](#page-37-1))

# Examples

```
## Not run:
```
download.lspace("glove\_crawl", dir = "~/Latent Semantic Spaces")

## End(Not run)

<span id="page-5-1"></span><span id="page-5-0"></span>

Offers a variety of methods to assess linguistic matching or accommodation, where *matching* is general similarity (sometimes called *homophily*), and *accommodation* is some form of conditional similarity (accounting for some base-rate or precedent; sometimes called *alignment*).

# Usage

```
lingmatch(input = NULL, comp = mean, data = NULL, group = NULL, ...,
  comp.data = NULL, comp.group = NULL, order = NULL, drop = FALSE,
  all.levels = FALSE, type = "lsm")
```
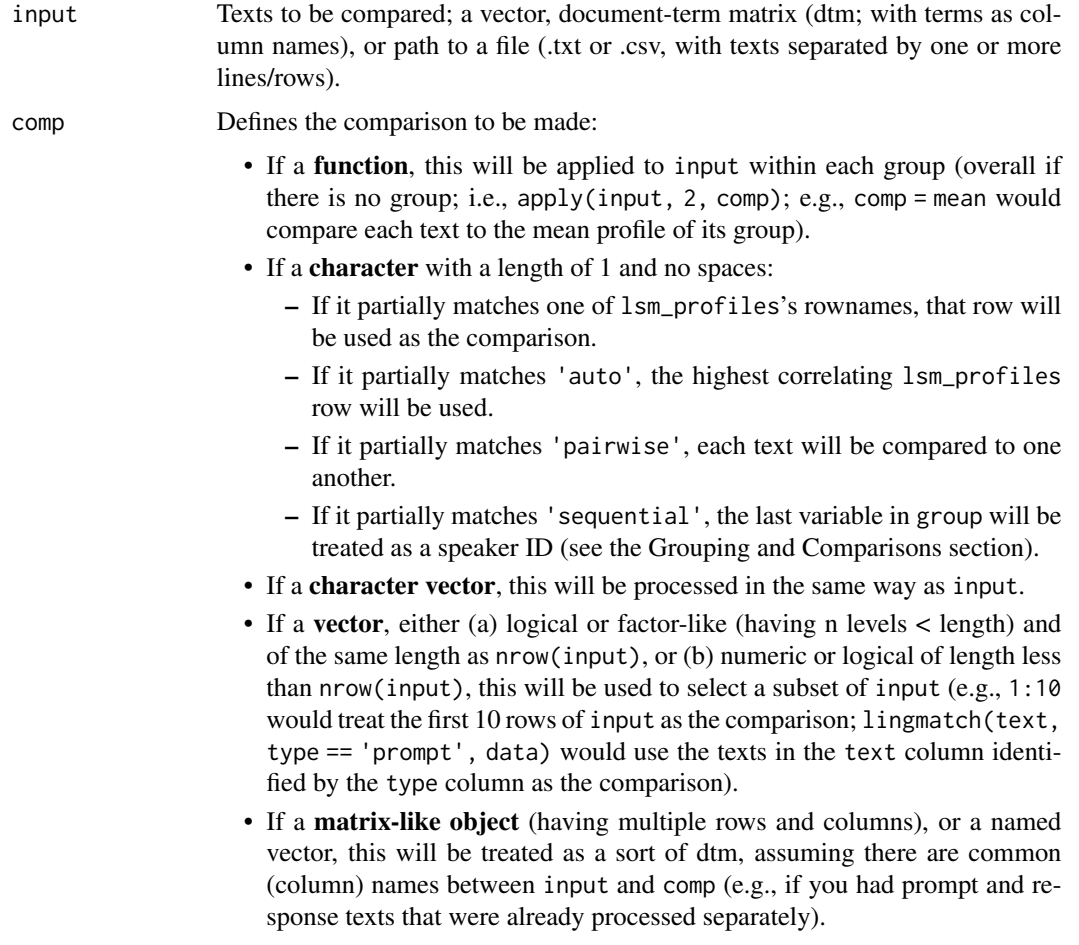

<span id="page-6-0"></span>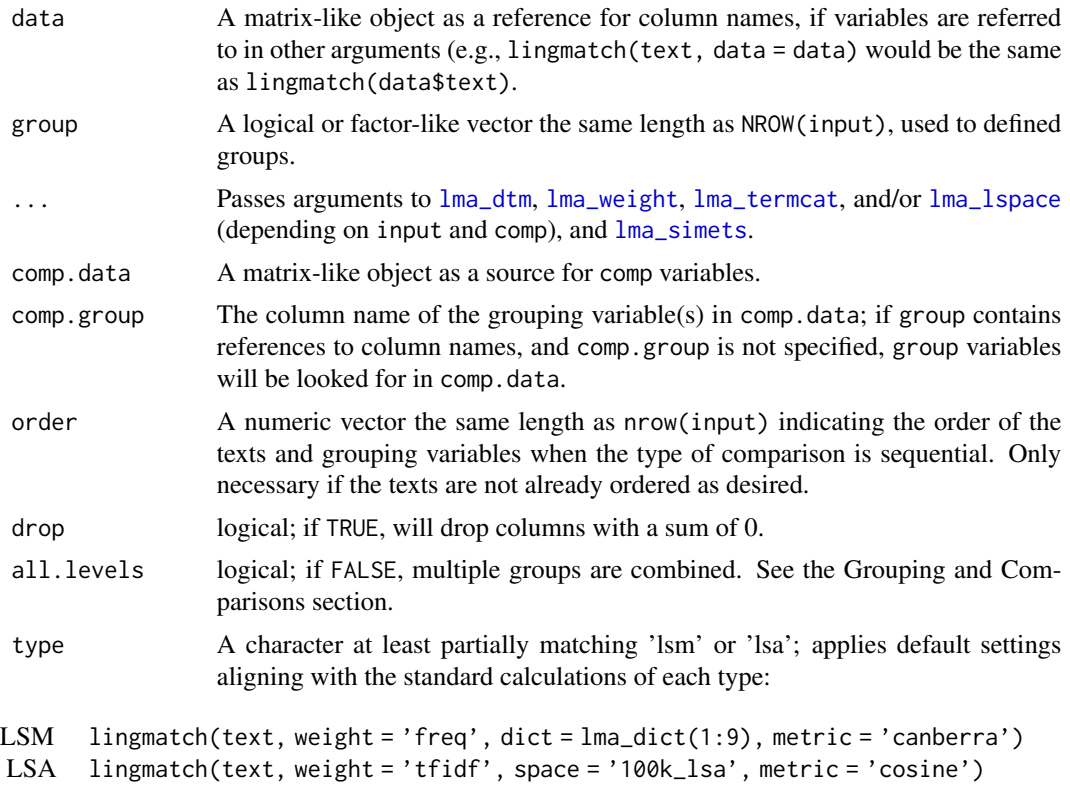

# Details

There are a great many points of decision in the assessment of linguistic similarity and/or accommodation, partly inherited from the great many point of decision inherent in the numerical representation of language. Two general types of matching are implemented here as sets of defaults: Language/Linguistic Style Matching (LSM; Niederhoffer & Pennebaker, 2002; Ireland & Pennebaker, 2010), and Latent Semantic Analysis/Similarity (LSA; Landauer & Dumais, 1997; Babcock, Ta, & Ickes, 2014). See the type argument for specifics.

#### Value

A list with processed components of the input, information about the comparison, and results of the comparison:

- dtm: A sparse matrix; the raw count-dtm, or a version of the original input if it is more processed.
- processed: A matrix-like object; a processed version of the input (e.g., weighted and categorized).
- comp.type: A string describing the comparison if applicable.
- comp: A vector or matrix-like object; the comparison data if applicable.
- group: A string describing the group if applicable.
- sim: Result of [lma\\_simets](#page-21-1).

#### <span id="page-7-0"></span>Grouping and Comparisons

Defining groups and comparisons can sometimes be a bit complicated, and requires dataset specific knowledge, so it can't always (readily) be done automatically. Variables entered in the group argument are treated differently depending on their position and other arguments:

- **Splitting** By default, groups are treated as if they define separate chunks of data in which comparisons should be calculated. Functions used to calculated comparisons, and pairwise comparisons are performed separately in each of these groups. For example, if you wanted to compare each text with the mean of all texts in its condition, a group variable could identify and split by condition. Given multiple grouping variables, calculations will either be done in each split (if all.levels = TRUE; applied in sequence so that groups become smaller and smaller), or once after all splits are made (if all.levels = FALSE). This makes for 'one to many' comparisons with either calculated or preexisting standards (i.e., the profile of the current data, or a precalculated profile, respectively).
- Comparison ID When comparison data is identified in comp, groups are assumed to apply to both input and comp (either both in data, or separately between data and comp.data, in which case comp.group may be needed if the same grouping variable have different names between data and comp.data). In this case, multiple grouping variables are combined into a single factor assumed to uniquely identify a comparison. This makes for 'one to many' comparisons with specific texts (as in the case of manipulated prompts or text-based conditions).
- Speaker ID If comp matches 'sequential', the last grouping variable entered is assumed to identify something like speakers (i.e., a factor with two or more levels and multiple observations per level). In this case, the data are assumed to be ordered (or ordered once sorted by order if specified). Any additional grouping variables before the last are treated as splitting groups. This can set up for probabilistic accommodation metrics. At the moment, when sequential comparisons are made within groups, similarity scores between speakers are averaged, resulting in mean matching between speakers within the group.

#### References

Babcock, M. J., Ta, V. P., & Ickes, W. (2014). Latent semantic similarity and language style matching in initial dyadic interactions. *Journal of Language and Social Psychology, 33*, 78-88.

Ireland, M. E., & Pennebaker, J. W. (2010). Language style matching in writing: synchrony in essays, correspondence, and poetry. *Journal of Personality and Social Psychology, 99*, 549.

Landauer, T. K., & Dumais, S. T. (1997). A solution to Plato's problem: The latent semantic analysis theory of acquisition, induction, and representation of knowledge. *Psychological Review, 104*, 211.

Niederhoffer, K. G., & Pennebaker, J. W. (2002). Linguistic style matching in social interaction. *Journal of Language and Social Psychology, 21*, 337-360.

#### See Also

For a general text processing function, see  $lma_p$  process().

#### Examples

# compare single strings

#### <span id="page-8-0"></span>lma\_dict 9

```
lingmatch("Compare this sentence.", "With this other sentence.")
# compare each entry in a character vector with...
texts <-c("One bit of text as an entry...",
  "Maybe multiple sentences in an entry. Maybe essays or posts or a book.",
  "Could be lines or a column from a read-in file..."
\mathcal{L}## one another
lingmatch(texts)
## the first
lingmatch(texts, 1)
## the next
lingmatch(texts, "seq")
## the set average
lingmatch(texts, mean)
## other entries in a group
lingmatch(texts, group = c("a", "a", "b"))
## one another, without stop words
lingmatch(texts, exclude = "function")
## a standard average (based on function words)
lingmatch(texts, "auto", dict = lma_dict(1:9))
```
<span id="page-8-1"></span>lma\_dict *English Function Word Category and Special Character Lists*

#### Description

Returns a list of function words based on the Linguistic Inquiry and Word Count 2015 dictionary (in terms of category names – words were selected independently), or a list of special characters and patterns.

#### Usage

```
lma_dict(..., as.regex = TRUE, as.function = FALSE)
```
#### Arguments

... Numbers or letters corresponding to category names: ppron, ipron, article, adverb, conj, prep, auxverb, negate, quant, interrog, number, interjection, or special.

<span id="page-9-0"></span>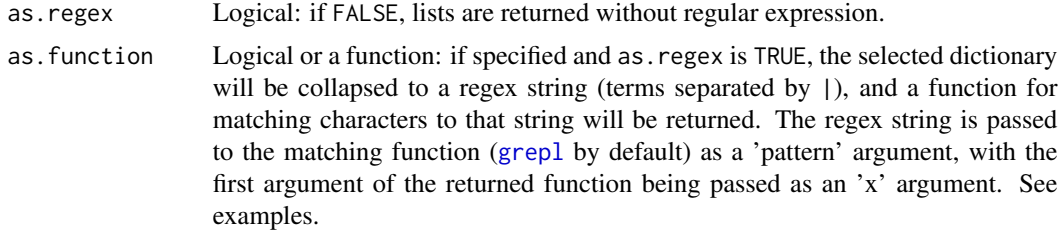

#### Value

A list with a vector of terms for each category, or (when as.function = TRUE) a function which accepts an initial "terms" argument (a character vector), and any additional arguments determined by function entered as as. function ([grepl](#page-0-0) by default).

#### **Note**

The special category is not returned unless specifically requested. It is a list of regular expression strings attempting to capture special things like ellipses and emojis, or sets of special characters (those outside of the Basic Latin range; [^\u0020-\u007F]), which can be used for character conversions. If special is part of the returned list, as.regex is set to TRUE.

The special list is always used by both [lma\\_dtm](#page-10-1) and [lma\\_termcat](#page-23-1). When creating a dtm, special is used to clean the original input (so that, by default, the punctuation involved in ellipses and emojis are treated as different – as ellipses and emojis rather than as periods and parens and colons and such). When categorizing a dtm, the input dictionary is passed by the special lists to be sure the terms in the dtm match up with the dictionary (so, for example, ": (" would be replaced with "repfrown" in both the text and dictionary).

#### See Also

To score texts with these categories, use [lma\\_termcat\(](#page-23-1)).

```
# return the full dictionary (excluding special)
lma_dict()
# return the standard 7 category lsm categories
lma\_dict(1:7)# return just a few categories without regular expression
lma_dict(neg, ppron, aux, as.regex = FALSE)
# return special specifically
lma_dict(special)
# returning a function
is.ppron <- lma_dict(ppron, as.function = TRUE)
is.ppron(c("i", "am", "you", "were"))
in.lsmcat <- lma_dict(1:7, as.function = TRUE)
```
#### <span id="page-10-0"></span>lma\_dtm  $11$

```
in.lsmcat(c("a", "frog", "for", "me"))
## use as a stopword filter
is.stopword <- lma_dict(as.function = TRUE)
dtm <- lma_dtm("Most of these words might not be all that relevant.")
dtm[, !is.stopword(colnames(dtm))]
## use to replace special characters
clean <- lma_dict(special, as.function = gsub)
clean(c(
  "\u201Ccurly quotes\u201D", "na\u00EFve", "typographer\u2019s apostrophe",
  "en\u2013dash", "em\u2014dash"
))
```
<span id="page-10-1"></span>lma\_dtm *Document-Term Matrix Creation*

# Description

Creates a document-term matrix (dtm) from a set of texts.

#### Usage

```
lma_dtm(text, exclude = NULL, context = NULL, replace.special = FALSE,
 numbers = FALSE, punct = FALSE, urls = TRUE, emojis = FALSE,
  to.lower = TRUE, word.break = " +", dc.min = 0, dc.max = Inf,
  sparse = TRUE, tokens-only = FALSE)
```
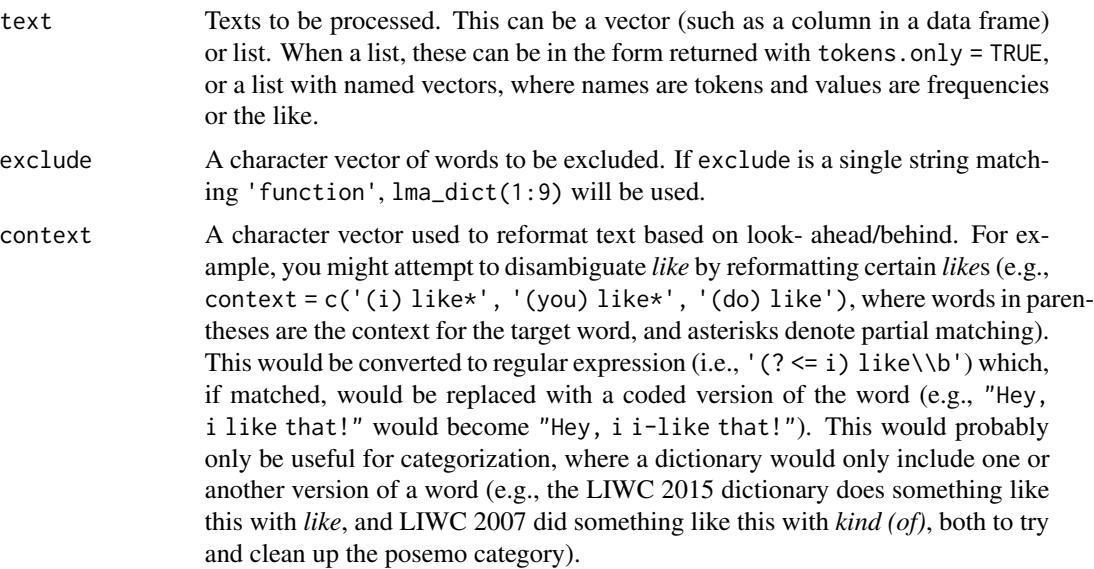

<span id="page-11-0"></span>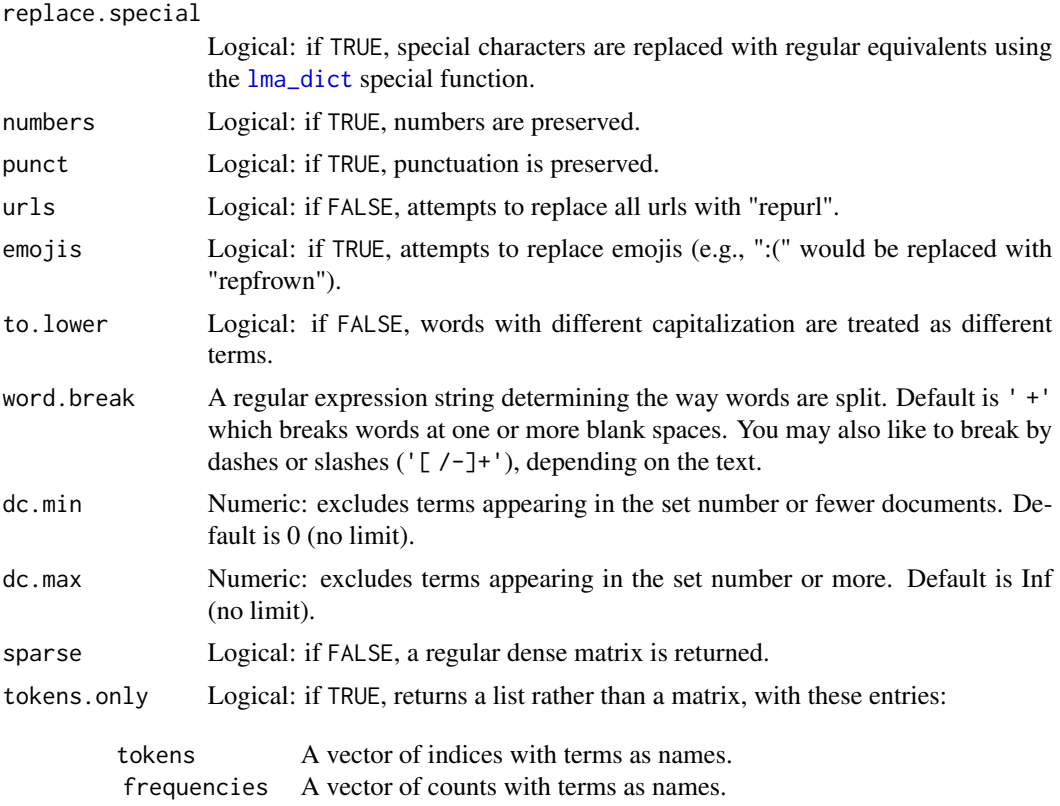

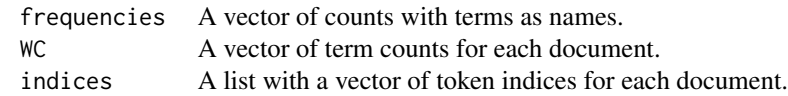

#### Value

A sparse matrix (or regular matrix if sparse = FALSE), with a row per text, and column per term, or a list if tokens.only = TRUE. Includes an attribute with options (opts), and attributes with word count (WC) and column sums (colsums) if tokens.only = FALSE.

# Note

This is a relatively simple way to make a dtm. To calculate the (more or less) standard forms of LSM and LSS, a somewhat raw dtm should be fine, because both processes essentially use dictionaries (obviating stemming) and weighting or categorization (largely obviating 'stop word' removal). The exact effect of additional processing will depend on the dictionary/semantic space and weighting scheme used (particularly for LSA). This function also does some processing which may matter if you plan on categorizing with categories that have terms with look- ahead/behind assertions (like LIWC dictionaries). Otherwise, other methods may be faster, more memory efficient, and/or more featureful.

# Examples

text  $<-c($ 

```
"Why, hello there! How are you this evening?",
  "I am well, thank you for your inquiry!",
  "You are a most good at social interactions person!",
  "Why, thank you! You're not all bad yourself!"
\mathcal{L}lma_dtm(text)
# return tokens only
(tokens <- lma_dtm(text, tokens.only = TRUE))
## convert those to a regular DTM
lma_dtm(tokens)
# convert a list-representation to a sparse matrix
lma_dtm(list(
 doc1 = c(why = 1, hello = 1, there = 1),doc2 = c(i = 1, am = 1, well = 1)))
```
<span id="page-12-1"></span>lma\_initdirs *Initialize Directories for Dictionaries and Latent Semantic Spaces*

#### Description

Creates directories for dictionaries and latent semantic spaces if needed, sets them as the lingmatch.dict.dir and lingmatch.lspace.dir options if they are not already set, and creates links to them in their expected locations ('~/Dictionaries' and '~/Latent Semantic Spaces') by default if applicable.

#### Usage

```
lma_initdirs(base = "", dict = "Dictionaries",
  lspace = "Latent Semantic Spaces", link = TRUE)
```
### Arguments

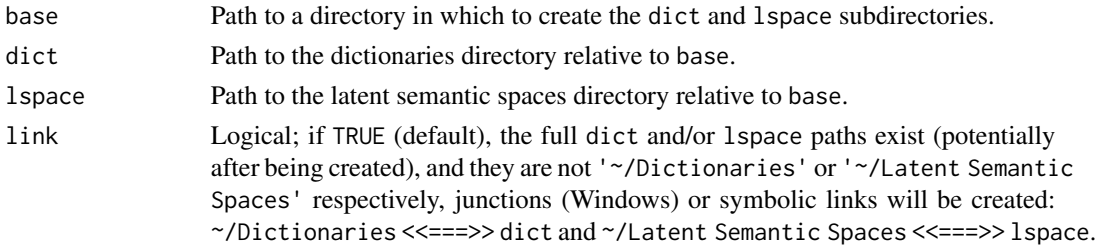

#### Value

Paths to the [1] dictionaries and [2] latent semantic space directories, or a single path if only dict or lspace is specified.

#### Examples

## Not run:

```
# set up the expected dictionary and latent semantic space directories
lma_initdirs("~")
# set up directories elsewhere, and links to the expected locations
lma_initdirs("d:")
# point options and create links to preexisting directories
lma_initdirs("~/NLP_Resources", "Dicts", "Dicts/Embeddings")
# create just a dictionaries directory and set the
# lingmatch.dict.dir option without creating a link
lma_initdirs(dict = "z:/external_dictionaries", link = FALSE)
## End(Not run)
```
<span id="page-13-1"></span>lma\_lspace *Latent Semantic Space (Embeddings) Operations*

# Description

Map a document-term matrix onto a latent semantic space, extract terms from a latent semantic space (if dtm is a character vector, or map. space = FALSE), or perform a singular value decomposition of a document-term matrix (if dtm is a matrix and space is missing).

### Usage

```
lma_lspace(dtm = "", space, map.space = TRUE, fill.missing = FALSE,
  term.map = NULL, dim.cutoff = 0.5, keep.dim = FALSE,
 use.scan = FALSE, dir = getOption("lingmatch.lspace.dir"))
```
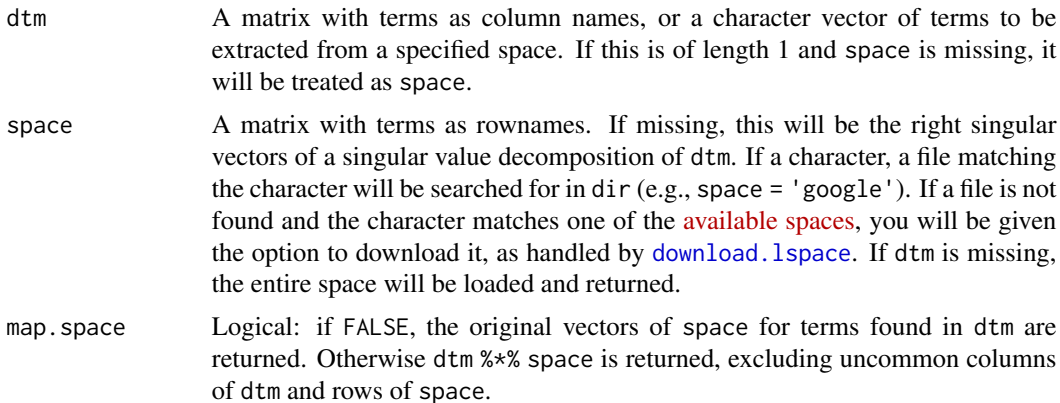

<span id="page-13-0"></span>

<span id="page-14-0"></span>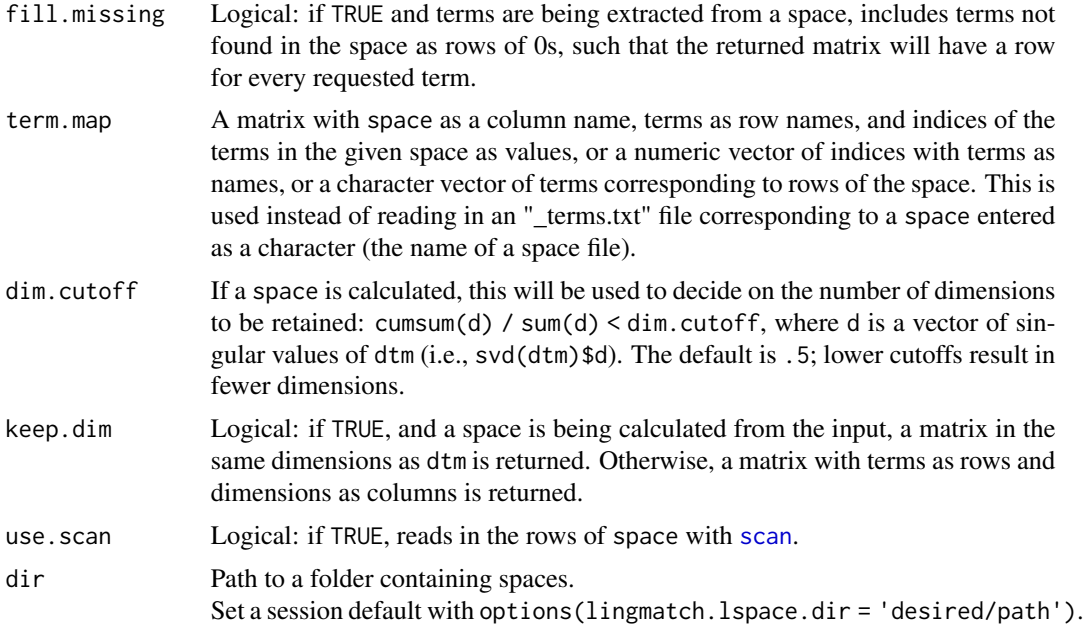

#### Value

A matrix or sparse matrix with either (a) a row per term and column per latent dimension (a latent space, either calculated from the input, or retrieved when map.space = FALSE), (b) a row per document and column per latent dimension (when a dtm is mapped to a space), or (c) a row per document and column per term (when a space is calculated and keep.dim = TRUE).

#### Note

A traditional latent semantic space is a selection of right singular vectors from the singular value decomposition of a dtm (svd(dtm) $\forall v$ [, 1:k], where k is the selected number of dimensions, decided here by dim.cutoff).

Mapping a new dtm into a latent semantic space consists of multiplying common terms: dtm[, ct]  $x \times x$  space[ct, ], where ct = colnames(dtm)[colnames(dtm)  $x$ in% rownames(space)] the terms common between the dtm and the space. This results in a matrix with documents as rows, and dimensions as columns, replacing terms.

# See Also

Other Latent Semantic Space functions: [download.lspace\(](#page-4-1)), [select.lspace\(](#page-36-1)), [standardize.lspace\(](#page-37-1))

```
text <-c(paste(
   "Hey, I like kittens. I think all kinds of cats really are just the",
   "best pet ever."
 ),
 paste(
```

```
"Oh year? Well I really like cars. All the wheels and the turbos...",
    "I think that's the best ever."
  ),
  paste(
    "You know what? Poo on you. Cats, dogs, rabbits -- you know, living",
    "creatures... to think you'd care about anything else!"
  ),
  paste(
    "You can stick to your opinion. You can be wrong if you want. You know",
    "what life's about? Supercharging, diesel guzzling, exhaust spewing,",
    "piston moving ignitions."
  )
\mathcal{L}dtm <- lma_dtm(text)
# calculate a latent semantic space from the example text
lss <- lma_lspace(dtm)
# show that document similarities between the truncated and full space are the same
spaces <- list(
  full = 1ma_1space(dtm, keep.dim = TRUE),
  truncated = lma_lspace(dtm, lss)
\mathcal{L}sapply(spaces, lma_simets, metric = "cosine")
## Not run:
# specify a directory containing spaces,
# or where you would like to download spaces
space_dir <- "~/Latent Semantic Spaces"
# map to a pretrained space
ddm <- lma_lspace(dtm, "100k", dir = space_dir)
# load the matching subset of the space
# without mapping
lss_100k_part <- lma_lspace(colnames(dtm), "100k", dir = space_dir)
## or
lss_100k_part <- lma_lspace(dtm, "100k", map.space = FALSE, dir = space_dir)
# load the full space
lss_100k <- lma_lspace("100k", dir = space_dir)
## or
lss_100k <- lma_lspace(space = "100k", dir = space_dir)
## End(Not run)
```
<span id="page-15-1"></span>lma\_meta *Calculate Text-Based Metastatistics*

#### lma\_meta 17

#### Description

Calculate simple descriptive statistics from text.

#### Usage

lma\_meta(text)

#### Arguments

text A character vector of texts.

#### Value

A data frame:

- characters: Total number of characters.
- syllables: Total number of syllables, as estimated by split length of  $'a+[eu] \times |e+a \times |i| \cdot |o+[ui] \times |u+|y+ [aeiou] \times' - 1.$
- words: Total number of words (raw word count).
- unique\_words: Number of unique words (binary word count).
- clauses: Number of clauses, as marked by commas, colons, semicolons, dashes, or brackets within sentences.
- sentences: Number of sentences, as marked by periods, question marks, exclamation points, or new line characters.
- words\_per\_clause: Average number of words per clause.
- words\_per\_sentence: Average number of words per sentence.
- sixltr: Number of words 6 or more characters long.
- characters\_per\_word: Average number of characters per word (characters / words).
- syllables\_per\_word: Average number of syllables per word (syllables / words).
- type\_token\_ratio: Ratio of unique to total words: unique\_words / words.
- reading\_grade: Flesch-Kincaid grade level: .39 \* words / sentences + 11.8 \* syllables / words - 15.59.
- numbers: Number of terms starting with numbers.
- punct: Number of terms starting with non-alphanumeric characters.
- periods: Number of periods.
- commas: Number of commas.
- qmarks: Number of question marks.
- exclams: Number of exclamation points.
- quotes: Number of quotation marks (single and double).
- apostrophes: Number of apostrophes, defined as any modified letter apostrophe, or backtick or single straight or curly quote surrounded by letters.
- brackets: Number of bracketing characters (including parentheses, and square, curly, and angle brackets).
- orgmarks: Number of characters used for organization or structuring (including dashes, foreword slashes, colons, and semicolons).

# Examples

```
text <-c(succinct = "It is here.",
  verbose = "Hear me now. I shall tell you about it. It is here. Do you hear?",
  couched = "I might be wrong, but it seems to me that it might be here.",
  bigwords = "Object located thither.",
  excited = "It's there! It's there! It's there!",
  drippy = "It's 'there', right? Not 'here'? 'there'? Are you Sure?",
  struggly = "It's here -- in that place where it is. Like... the 1st place (here)."
)
lma_meta(text)
```
<span id="page-17-1"></span>lma\_patcat *Categorize Texts*

#### Description

Categorize raw texts using a pattern-based dictionary.

#### Usage

```
lma_patcat(text, dict = NULL, pattern.weights = "weight",
 pattern.categories = "category", bias = NULL, to.lower = TRUE,
 return.dtm = FALSE, drop.zeros = FALSE, exclusive = TRUE,
 boundary = NULL, fixed = TRUE, globtoregex = FALSE,
 namemap = c(intname = "intercept", term = "tern"),dir = getOption("lingmatch.dict.dir"))
```
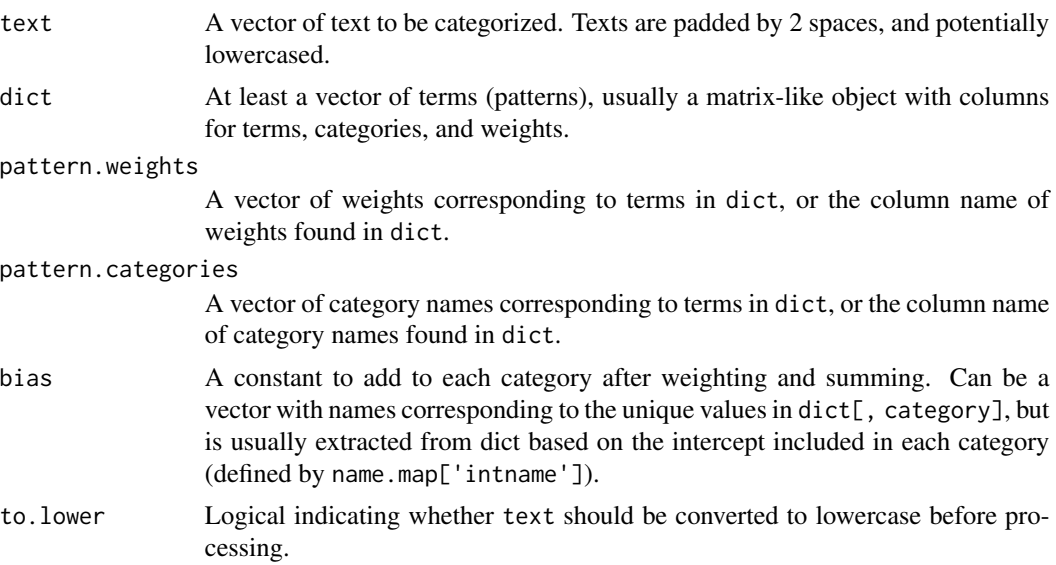

<span id="page-17-0"></span>

<span id="page-18-0"></span>lma\_patcat 19

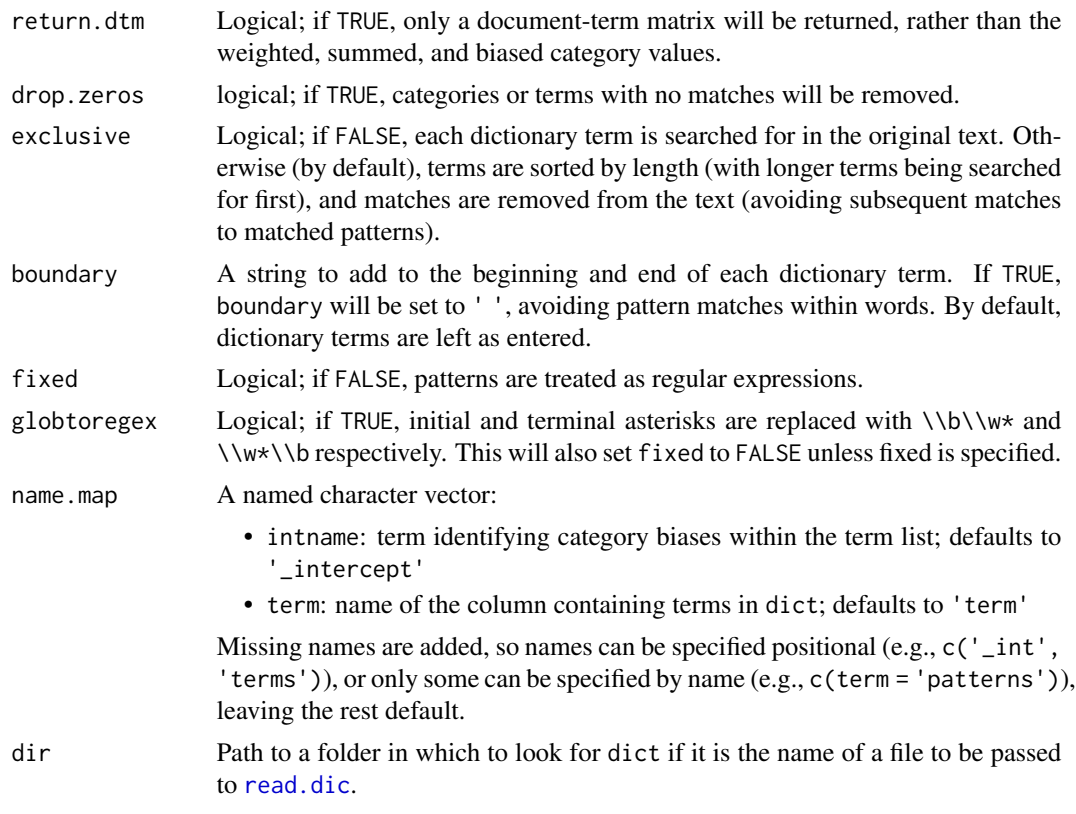

# Value

A matrix with a row per text and columns per dictionary category, or (when return.dtm = TRUE) a sparse matrix with a row per text and column per term. Includes a WC attribute with original word counts, and a categories attribute with row indices associated with each category if return.dtm  $=$  TRUE.

#### See Also

For applying term-based dictionaries (to a document-term matrix) see  $lma_t$  termcat().

Other Dictionary functions: [dictionary\\_meta\(](#page-1-1)), [download.dict\(](#page-3-1)), [lma\\_termcat\(](#page-23-1)), [read.dic\(](#page-28-1)), [report\\_term\\_matches\(](#page-32-1)), [select.dict\(](#page-34-1))

```
# example text
text <-c(paste(
   "Oh, what youth was! What I had and gave away.",
    "What I took and spent and saw. What I lost. And now? Ruin."
 ),
 paste(
   "God, are you so bored?! You just want what's gone from us all?",
    "I miss the you that was too. I love that you."
```

```
),
  paste(
    "Tomorrow! Tomorrow--nay, even tonight--you wait, as I am about to change.",
    "Soon I will off to revert. Please wait."
  )
\mathcal{L}# make a document-term matrix with pre-specified terms only
lma_patcat(text, c("bored?!", "i lo", ". "), return.dtm = TRUE)
# get counts of sets of letter
lma_patcat(text, list(c("a", "b", "c"), c("d", "e", "f")))
# same thing with regular expressions
lma_patcat(text, list("[abc]", "[def]"), fixed = FALSE)
# match only words
lma_patcat(text, list("i"), boundary = TRUE)
# match only words, ignoring punctuation
lma_patcat(
  text, c("you", "tomorrow", "was"),
  fixed = FALSE,
  boundary = "\\b", return.dtm = TRUE
\mathcal{L}## Not run:
# read in the temporal orientation lexicon from the World Well-Being Project
tempori <- read.csv(paste0(
  "https://raw.githubusercontent.com/wwbp/lexica/master/",
  "temporal_orientation/temporal_orientation_lexicon.csv"
))
lma_patcat(text, tempori)
# or use the standardized version
tempori_std <- read.dic("wwbp_prospection", dir = "~/Dictionaries")
lma_patcat(text, tempori_std)
## get scores on the same scale by adjusting the standardized values
tempori_std[, -1] <- tempori_std[, -1] / 100 *
  select.dict("wwbp_prospection")$selected[, "original_max"]
lma_patcat(text, tempori_std)[, unique(tempori$category)]
## End(Not run)
```
<span id="page-19-1"></span>lma\_process *Process Text*

# <span id="page-20-0"></span>lma\_process 21

#### Description

A wrapper to other pre-processing functions, potentially from [read.segments](#page-30-1), to [lma\\_dtm](#page-10-1) or [lma\\_patcat](#page-17-1), to [lma\\_weight](#page-25-1), then [lma\\_termcat](#page-23-1) or [lma\\_lspace](#page-13-1), and optionally including [lma\\_meta](#page-15-1) output.

#### Usage

```
lma_process(input = NULL, ..., meta = TRUE, coverage = FALSE)
```
#### Arguments

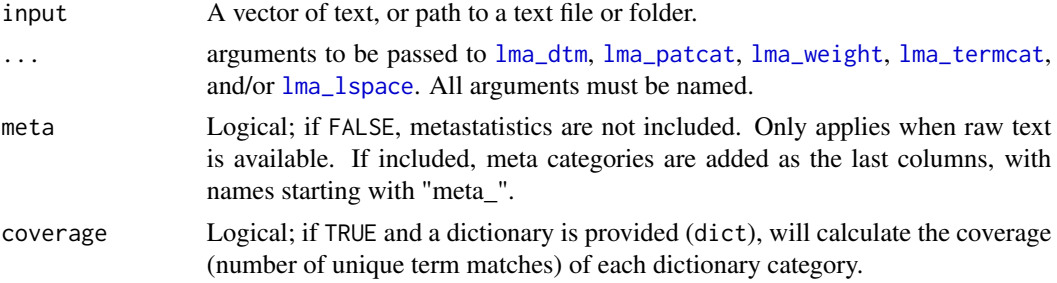

#### Value

A matrix with texts represented by rows, and features in columns, unless there are multiple rows per output (e.g., when a latent semantic space is applied without terms being mapped) in which case only the special output is returned (e.g., a matrix with terms as rows and latent dimensions in columns).

#### See Also

If you just want to compare texts, see the [lingmatch\(](#page-5-1)) function.

```
# starting with some texts in a vector
texts <-c("Firstly, I would like to say, and with all due respect...",
 "Please, proceed. I hope you feel you can speak freely...",
 "Oh, of course, I just hope to be clear, and not cause offense...",
 "Oh, no, don't monitor yourself on my account..."
)
# by default, term counts and metastatistics are returned
lma_process(texts)
# add dictionary and percent arguments for standard dictionary-based results
lma_process(texts, dict = lma_dict(), percent = TRUE)
# add space and weight arguments for standard word-centroid vectors
lma_process(texts, space = lma_lspace(texts), weight = "tfidf")
```
<span id="page-21-1"></span><span id="page-21-0"></span>

Enter a numerical matrix, set of vectors, or set of matrices to calculate similarity per vector.

# Usage

```
lma_simets(a, b = NULL, metric = NULL, group = NULL, lag = 0,agg = TRUE, agg.mean = TRUE, pairwise = TRUE, symmetrical = FALSE,
 mean = FALSE, return.list = FALSE)
```
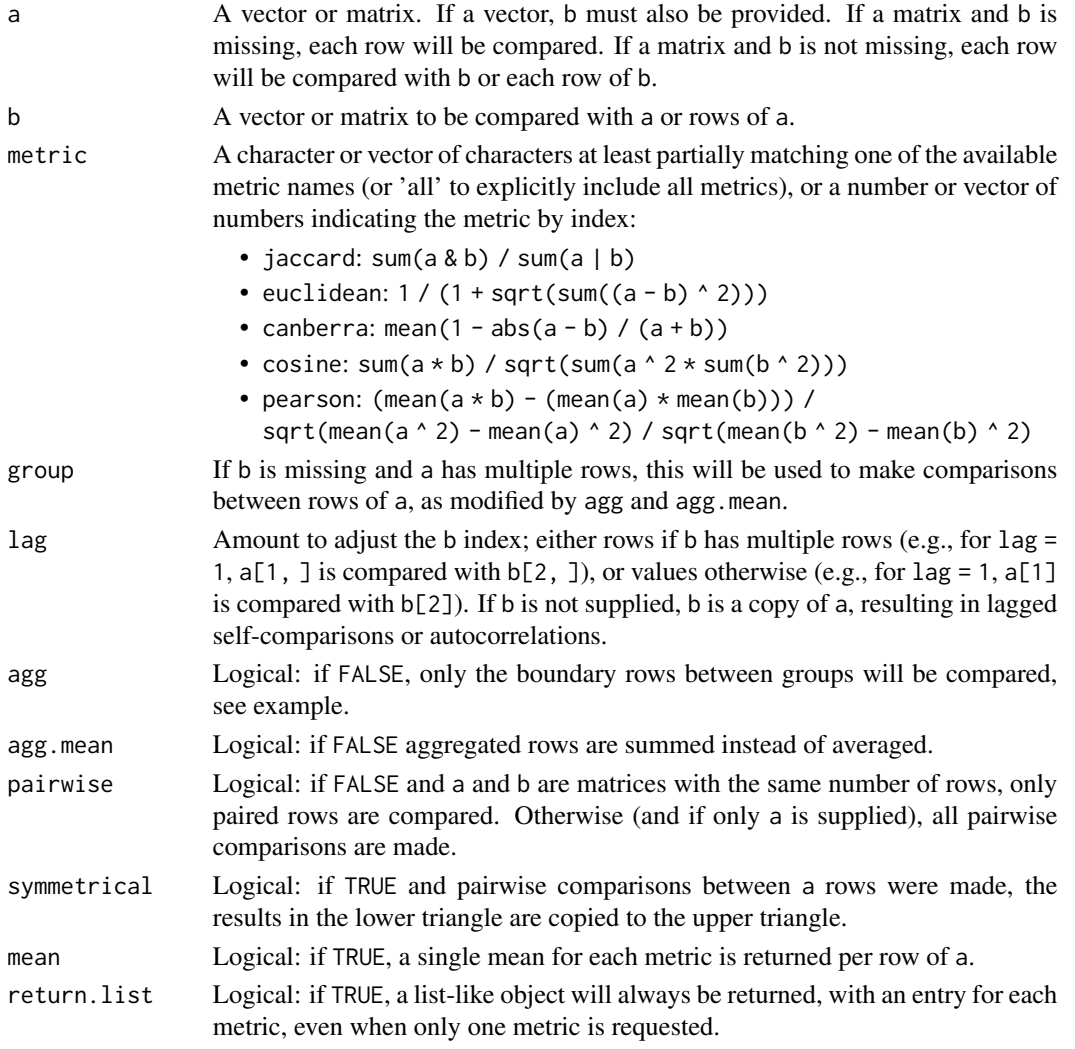

# <span id="page-22-0"></span>lma\_simets 23

# Details

Use [setThreadOptions](#page-0-0) to change parallelization options; e.g., run RcppParallel::setThreadOptions(4) before a call to lma\_simets to set the number of CPU threads to 4.

#### Value

Output varies based on the dimensions of a and b:

- Out: A vector with a value per metric. In: Only when a and b are both vectors.
- Out: A vector with a value per row. In: Any time a single value is expected per row: a or b is a vector, a and b are matrices with the same number of rows and pairwise = FALSE, a group is specified, or mean = TRUE, and only one metric is requested.
- Out: A data.frame with a column per metric. In: When multiple metrics are requested in the previous case.
- Out: A sparse matrix with a metric attribute with the metric name. In: Pairwise comparisons within an a matrix or between an a and b matrix, when only 1 metric is requested.
- Out: A list with a sparse matrix per metric. In: When multiple metrics are requested in the previous case.

```
text <-c("words of speaker A", "more words from speaker A",
  "words from speaker B", "more words from speaker B"
\mathcal{L}(dtm <- lma_dtm(text))
# compare each entry
lma_simets(dtm)
# compare each entry with the mean of all entries
lma_simets(dtm, colMeans(dtm))
# compare by group (corresponding to speakers and turns in this case)
speaker <- c("A", "A", "B", "B")
## by default, consecutive rows from the same group are averaged:
lma_simets(dtm, group = speaker)
## with agg = FALSE, only the rows at the boundary between
## groups (rows 2 and 3 in this case) are used:
lma_simets(dtm, group = speaker, agg = FALSE)
```
<span id="page-23-1"></span><span id="page-23-0"></span>

Reduces the dimensions of a document-term matrix by dictionary-based categorization.

# Usage

```
lma_termcat(dtm, dict, term.weights = NULL, bias = NULL,
  bias.name = "_intercept", escape = TRUE, partial = FALSE,
  glob = TRUE, term.filter = NULL, term.break = 20000,
  to.lower = FALSE, dir = getOption("lingmatch.dict.dir"),
 coverage = FALSE)
```
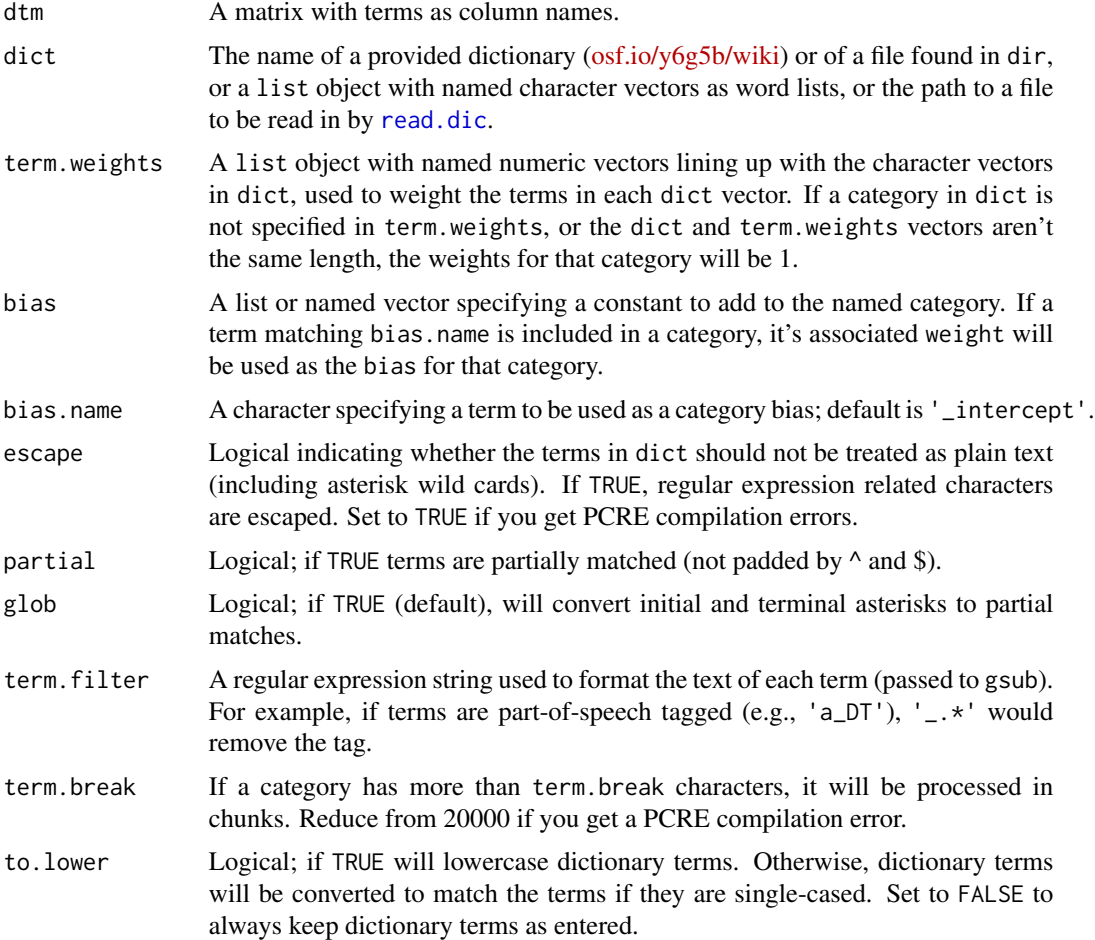

<span id="page-24-0"></span>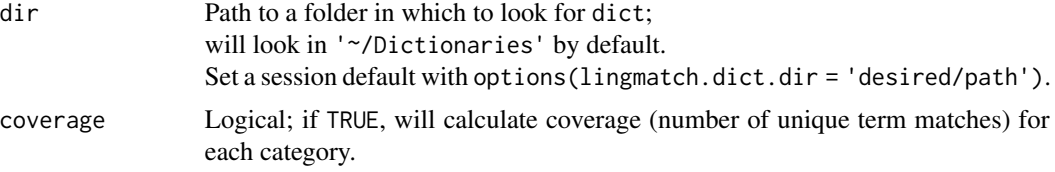

#### Value

A matrix with a row per dtm row and columns per dictionary category (with added coverage\_ versions if coverage is TRUE), and a WC attribute with original word counts.

#### See Also

For applying pattern-based dictionaries (to raw text) see [lma\\_patcat\(](#page-17-1)).

```
Other Dictionary functions: dictionary_meta(), download.dict(), lma_patcat(), read.dic(),
report_term_matches(), select.dict()
```

```
dict <- list(category = c("cat", "dog", "pet*"))
lma_termcat(c(
  "cat, cat, cat, cat, cat, cat, cat, cat",
  "a cat, dog, or anything petlike, really",
  "petite petrochemical petitioned petty peter for petrified petunia petals"
), dict, coverage = TRUE)
## Not run:
# Score texts with the NRC Affect Intensity Lexicon
dict <- readLines("https://saifmohammad.com/WebDocs/NRC-AffectIntensity-Lexicon.txt")
dict <- read.table(
  text = dict[-seq_len(grep("term\tscore", dict, fixed = TRUE)[[1]])],
  col.names = c("term", "weight", "category")
)
text \leq c(
  angry = paste(
    "We are outraged by their hateful brutality,",
    "and by the way they terrorize us with their hatred."
  ),
  fearful = paste(
    "The horrific torture of that terrorist was tantamount",
    "to the terrorism of terrorists."
  ),
  joyous = "I am jubilant to be celebrating the bliss of this happiest happiness.",
  sad = paste("They are nearly suicidal in their mourning after",
    "the tragic and heartbreaking holocaust."
  \lambda)
```

```
emotion_scores <- lma_termcat(text, dict)
if (require("splot")) splot(emotion_scores ~ names(text), leg = "out")
## or use the standardized version (which includes more categories)
emotion_scores <- lma_termcat(text, "nrc_eil", dir = "~/Dictionaries")
emotion_scores <- emotion_scores[, c("anger", "fear", "joy", "sadness")]
if (require("splot")) splot(emotion_scores ~ names(text), leg = "out")
## End(Not run)
```
# <span id="page-25-1"></span>lma\_weight *Document-Term Matrix Weighting*

# Description

Weight a document-term matrix.

#### Usage

```
lma_weight(dtm, weight = "count", normalize = TRUE, wc.complete = TRUE,
 log base = 10, alpha = 1, pois.x = 1L, doc.only = FALSE,
 percent = FALSE)
```
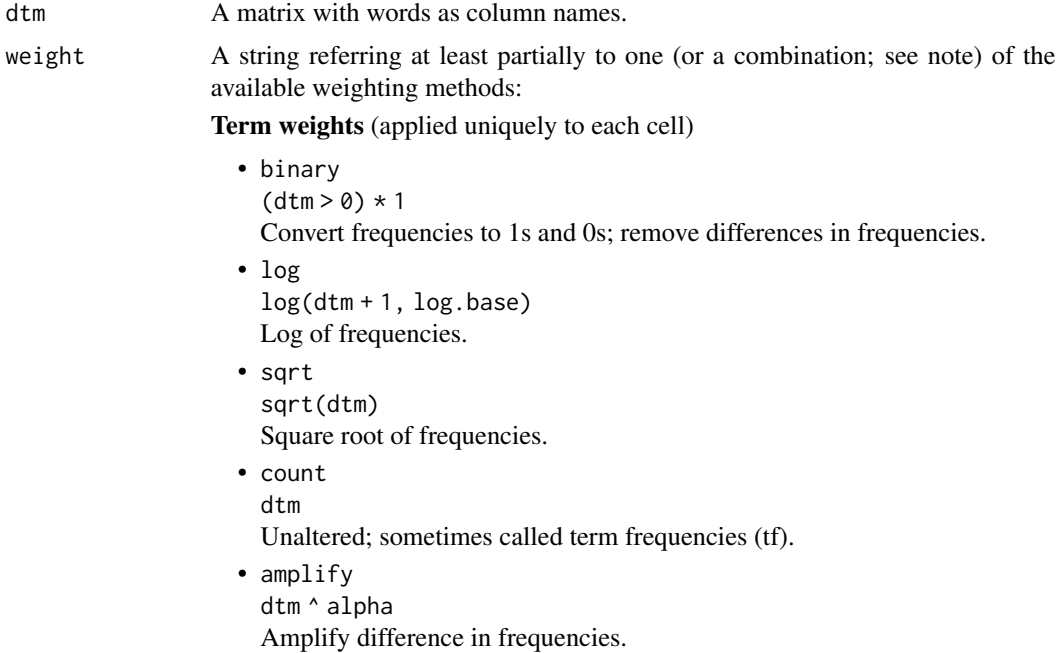

<span id="page-26-0"></span>Document weights (applied by column) • dflog log(colSums(dtm > 0), log.base) Log of binary term sum. • entropy 1 -  $rowsums(x * log(x + 1, log base) / log(ncol(x), log base), na.rm$  $=$  TRUE) Where  $x = t(dtm)$  / colSums(dtm > 0); entropy of term-conditional term distribution. • ppois 1 - ppois(pois.x, colSums(dtm) / nrow(dtm)) Poisson-predicted term distribution. • dpois 1 - dpois(pois.x, colSums(dtm) / nrow(dtm)) Poisson-predicted term density. • dfmlog log(diag(dtm[max.col(t(dtm)), ]), log.base) Log of maximum term frequency. • dfmax diag(dtm[max.col(t(dtm)), ]) Maximum term frequency. • df colSums(dtm > 0) Sum of binary term occurrence across documents. • idf log(nrow(dtm) / colSums(dtm > 0), log.base) Inverse document frequency. • ridf idf - log(dpois, log.base) Residual inverse document frequency. • normal sqrt(1 / colSums(dtm ^ 2)) Normalized document frequency. Alternatively, 'pmi' or 'ppmi' will apply a pointwise mutual information weighting scheme (with 'ppmi' setting negative values to 0). normalize Logical: if FALSE, the dtm is not divided by document word-count before being weighted. wc.complete If the dtm was made with [lma\\_dtm](#page-10-1) (has a 'WC' attribute), word counts for frequencies can be based on the raw count (default; wc.complete = TRUE). If wc.complete = FALSE, or the dtm does not have a 'WC' attribute, rowSums(dtm) is used as word count. log.base The base of logs, applied to any weight using [log](#page-0-0). Default is 10. alpha A scaling factor applied to document frequency as part of pointwise mutual information weighting, or amplify's power (dtm ^ alpha, which defaults to 1.1).

pois.x integer; quantile or probability of the poisson distribution (dpois(pois.x,colSums(x,  $na.rm = TRUE) / nrow(x))$ .

28 lma\_weight lma\_weight

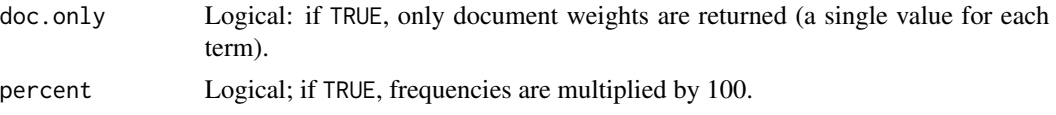

# Value

A weighted version of dtm, with a type attribute added (attr(dtm, 'type')).

#### Note

Term weights works to adjust differences in counts within documents, with differences meaning increasingly more from binary to log to sqrt to count to amplify.

Document weights work to treat words differently based on their between-document or overall frequency. When term frequencies are constant, dpois, idf, ridf, and normal give less common words increasingly more weight, and dfmax, dfmlog, ppois, df, dflog, and entropy give less common words increasingly less weight.

weight can either be a vector with two characters, corresponding to term weight and document weight (e.g., c('count', 'idf')), or it can be a string with term and document weights separated by any of : $\langle \star \angle f, -(\epsilon, g, \cdot) \rangle$  count-idf'). 'tf' is also acceptable for 'count', and 'tfidf' will be parsed as c('count', 'idf'), though this is a special case.

For weight, term or document weights can be entered individually; term weights alone will not apply any document weight, and document weights alone will apply a 'count' term weight (unless doc.only = TRUE, in which case a term-named vector of document weights is returned instead of a weighted dtm).

# Examples

# visualize term and document weights

```
## term weights
term_weights <- c("binary", "log", "sqrt", "count", "amplify")
Weighted <- sapply(term_weights, function(w) lma_weight(1:20, w, FALSE))
if (require(splot)) splot(Weighted \sim 1:20, labx = "Raw Count", lines = "co")
## document weights
doc_weights <- c(
  "df", "dflog", "dfmax", "dfmlog", "idf", "ridf",
  "normal", "dpois", "ppois", "entropy"
\lambdaweight_range \leq function(w, value = 1) {
 m \leftarrow diag(20)m[upper.tri(m, TRUE)] <- if (is.numeric(value)) {
   value
 } else {
    unlist(lapply(
      1:20, function(v) rep(if (value == "inverted") 21 - v else v, v)
   ))
 }
 lma_weight(m, w, FALSE, doc.only = TRUE)
}
```

```
if (require(splot)) {
 category <- rep(c("df", "idf", "normal", "poisson", "entropy"), c(4, 2, 1, 2, 1))
 op <- list(
   laby = "Relative (Scaled) Weight", labx = "Document Frequency",
   leg = "outside", lines = "connected", mv.scale = TRUE, note = FALSE
 )
 splot(
   sapply(doc_weights, weight_range) \sim 1:20,
   options = op, title = "Same Term, Varying Document Frequencies",
   sud = "All term frequencies are 1.",
   colorby = list(category, grade = TRUE)
 )
 splot(
    sapply(doc_weights, weight_range, value = "sequence") \sim 1:20,
   options = op, title = "Term as Document Frequencies",
   sud = "Non-zero terms are the number of non-zero terms.",
   colorby = list(category, grade = TRUE)
 )
 splot(
    sapply(doc_weights, weight_range, value = "inverted") \sim 1:20,
    options = op, title = "Term Opposite of Document Frequencies",
   sud = "Non-zero terms are the number of zero terms + 1.",
    colorby = list(category, grade = TRUE)
 )
}
```
<span id="page-28-1"></span>

read.dic *Read/Write Dictionary Files*

#### Description

Read in or write dictionary files in Comma-Separated Values (.csv; weighted) or Linguistic Inquiry and Word Count (.dic; non-weighted) format.

#### Usage

```
read.dic(path, cats = NULL, type = "asis", as.weighted = FALSE,
  dir = getOption("lingmatch.dict.dir"), ..., term.name = "term",
  category.name = "category", raw = FALSE)
write.dic(dict, filename = NULL, type = "asis", as.weighted = FALSE,
```

```
save = TRUE)
```
#### Arguments

path Path to a file, a name corresponding to a file in getOption('lingmatch.dict.dir') (or '~/Dictionaries') or one of the dictionaries available at [osf.io/y6g5b,](https://osf.io/y6g5b) a matrix-like object to be categorized, or a list to be formatted.

<span id="page-29-0"></span>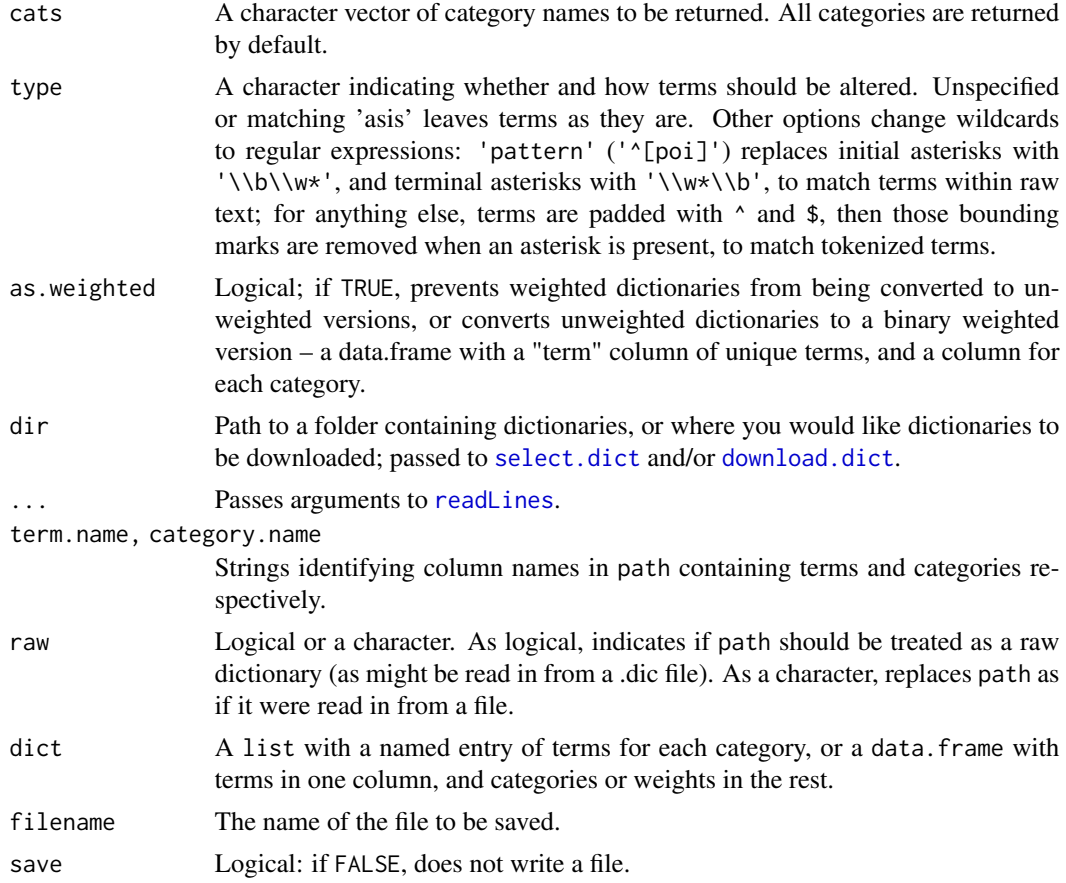

# Value

read.dic: A list (unweighted) with an entry for each category containing character vectors of terms, or a data.frame (weighted) with columns for terms (first, "term") and weights (all subsequent, with category labels as names).

write.dic: A version of the written dictionary – a raw character vector for unweighted dictionaries, or a data. frame for weighted dictionaries.

# See Also

Other Dictionary functions: [dictionary\\_meta\(](#page-1-1)), [download.dict\(](#page-3-1)), [lma\\_patcat\(](#page-17-1)), [lma\\_termcat\(](#page-23-1)), [report\\_term\\_matches\(](#page-32-1)), [select.dict\(](#page-34-1))

```
# make a small murder related dictionary
dict <- list(
 kill = c("kill*", "murd*", "wound*", "die*"),death = c("death*", "dying", "die*", "kill*")
)
```
# <span id="page-30-0"></span>read.segments 31

```
# convert it to a weighted format
(dict_weighted <- read.dic(dict, as.weighted = TRUE))
# categorize it back
read.dic(dict_weighted)
# convert it to a string without writing to a file
cat(raw_dict <- write.dic(dict, save = FALSE))
# parse it back in
read.dic(raw = raw_dict)
## Not run:
# save it as a .dic file
write.dic(dict, "murder")
# read it back in as a list
read.dic("murder.dic")
# read in the Moral Foundations or LUSI dictionaries from urls
moral_dict <- read.dic("https://osf.io/download/whjt2")
lusi_dict <- read.dic("https://osf.io/download/29ayf")
# save and read in a version of the General Inquirer dictionary
inquirer <- read.dic("inquirer", dir = "~/Dictionaries")
## End(Not run)
```
<span id="page-30-1"></span>read.segments *Read and Segment Multiple Texts*

#### Description

Split texts by word count or specific characters. Input texts directly, or read them in from files.

#### Usage

```
read.segments(path = ".", segment = NULL, ext = ".txt", subdir = FALSE,
  segment.size = -1, bysentence = FALSE, end_in_quotes = TRUE,
 preclean = FALSE, text = NULL)
```
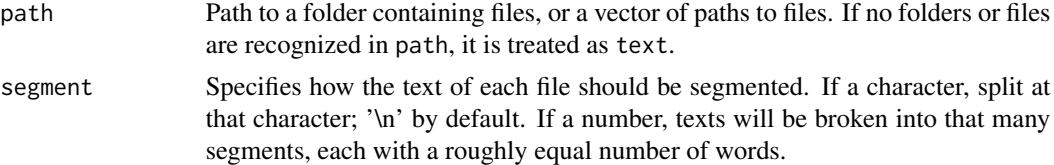

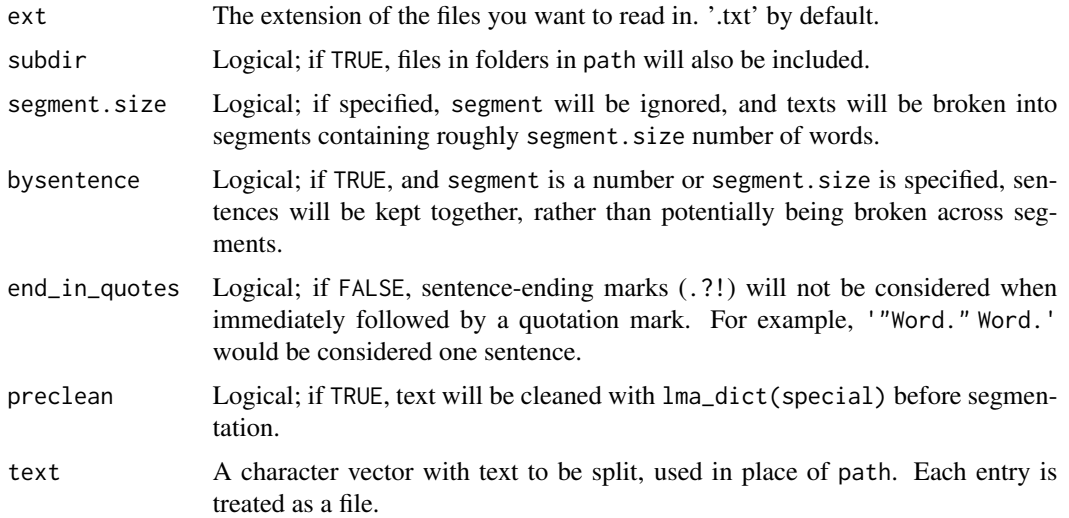

#### Value

A data.frame with columns for file names (input), segment number within file (segment), word count for each segment (WC), and the text of each segment (text).

```
# split preloaded text
read.segments("split this text into two segments", 2)
## Not run:
# read in all files from the package directory
texts <- read.segments(path.package("lingmatch"), ext = "")
texts[, -4]
# segment .txt files in dir in a few ways:
dir <- "path/to/files"
## into 1 line segments
texts_lines <- read.segments(dir)
## into 5 even segments each
texts_5segs <- read.segments(dir, 5)
## into 50 word segments
texts_50words <- read.segments(dir, segment.size = 50)
## into 1 sentence segments
texts_1sent <- read.segments(dir, segment.size = 1, bysentence = TRUE)
## End(Not run)
```
<span id="page-32-1"></span><span id="page-32-0"></span>report\_term\_matches *Generate a Report of Term Matches*

# Description

Extract matches to fuzzy terms (globs/wildcards or regular expressions) from provided text, in order to assess their appropriateness for inclusion in a dictionary.

# Usage

```
report_term_matches(dict, text = NULL, space = NULL, glob = TRUE,
 parse_phrases = TRUE, tolower = TRUE, punct = TRUE, special = TRUE,
 as_terms = FALSE, bysentence = FALSE, as_string = TRUE,
  term_map_freq = 1, term_map_spaces = 1, outFile = NULL,
  space_dir = getOption("lingmatch.lspace.dir"), verbose = TRUE)
```
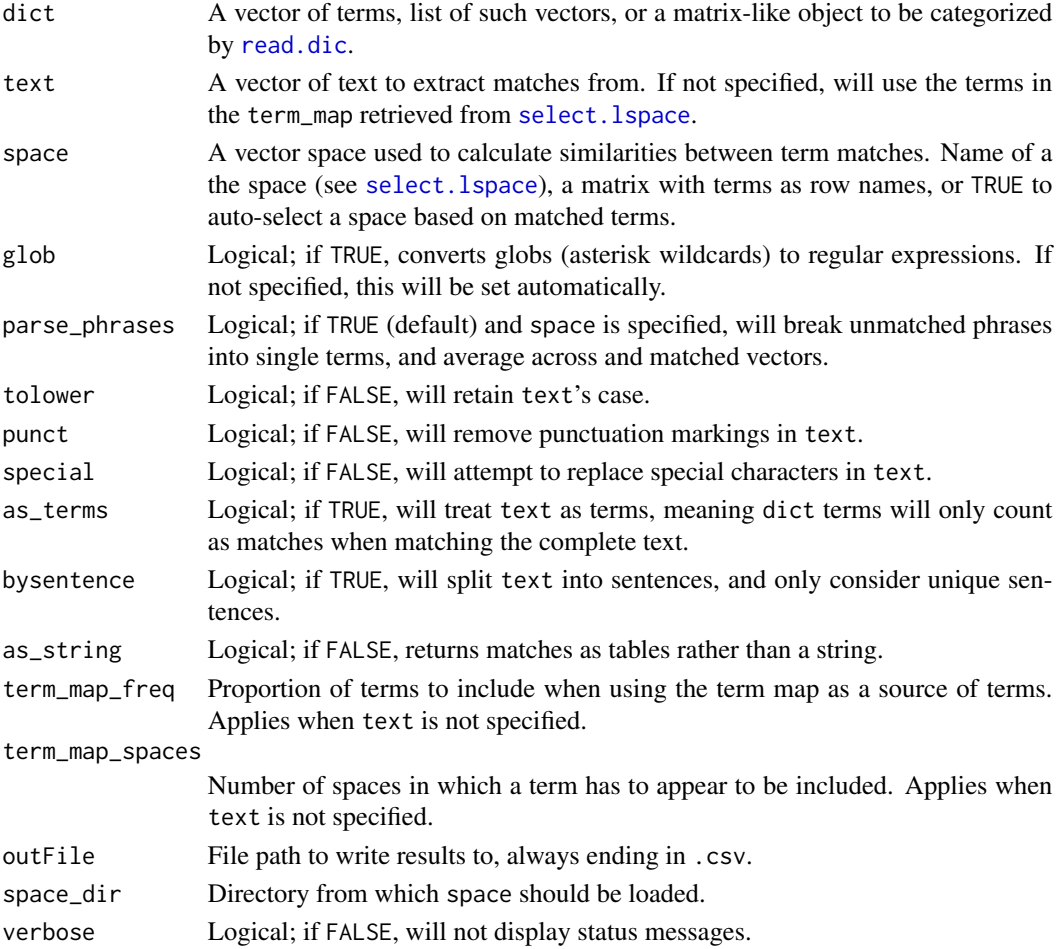

### <span id="page-33-0"></span>Value

A data.frame of results, with a row for each unique term, and the following columns:

- term: The originally entered term.
- regex: The converted and applied regular expression form of the term.
- categories: Comma-separated category names, if dict is a list with named entries.
- count: Total number of matches to the term.
- max\_count: Number of matches to the most representative (that with the highest average similarity) variant of the term.
- variants: Number of variants of the term.
- space: Name of the latent semantic space, if one was used.
- mean\_sim: Average similarity to the most representative variant among terms found in the space, if one was used.
- min\_sim: Minimal similarity to the most representative variant.
- matches: Variants, with counts and similarity (Pearson's r) to the most representative term (if a space was specified). Either in the form of a comma-separated string or a data. frame (if as\_string is FALSE).

#### Note

Matches are extracted for each term independently, so they may not align with some implementations of dictionaries. For instance, by default [lma\\_patcat](#page-17-1) matches destructively, and sorts terms by length such that shorter terms will not match the same text and longer terms that overlap. Here, the match would show up for both terms.

# See Also

For a more complete assessment of dictionaries, see [dictionary\\_meta\(](#page-1-1)).

Similar information is provided in the [dictionary builder](https://miserman.github.io/dictionary_builder/) web tool.

```
Other Dictionary functions: dictionary_meta(), download.dict(), lma_patcat(), lma_termcat(),
read.dic(), select.dict()
```

```
text <-c("I am sadly homeless, and suffering from depression :(",
 "This wholesome happiness brings joy to my heart! :D:D:D",
  "They are joyous in these fearsome happenings D:",
  "I feel weightless now that my sadness has been depressed! :()"
\lambdadict <- list(
 sad = c("*less", "sad*", "depres*", ":(").happy = c("*some", "happ*", "joy*", "d:"),
 self = c("i *", "my *"))
report_term_matches(dict, text)
```
<span id="page-34-1"></span><span id="page-34-0"></span>

Retrieve information and links to dictionaries (lexicons/word lists) available at [osf.io/y6g5b.](https://osf.io/y6g5b)

#### Usage

```
select.dict(query = NULL, dir = getOption("lingmatch.dict.dir"),
  check.md5 = TRUE, mode = "wb")
```
#### Arguments

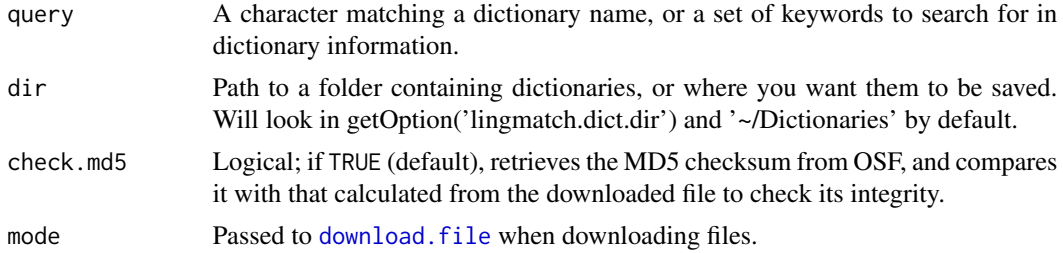

#### Value

A list with varying entries:

• info: The version of [osf.io/kjqb8](https://osf.io/kjqb8) stored internally; a data. frame with dictionary names as row names, and information about each dictionary in columns.

Also described at [osf.io/y6g5b/wiki/dict\\_variables,](https://osf.io/y6g5b/wiki/dict_variables) here short (corresponding to the file name [{short}.(csv|dic)] and wiki urls [https://osf.io/y6g5b/wiki/{short}]) is set as row names and removed:

- name: Full name of the dictionary.
- description: Description of the dictionary, relating to its purpose and development.
- note: Notes about processing decisions that additionally alter the original.
- constructor: How the dictionary was constructed:
	- \* algorithm: Terms were selected by some automated process, potentially learned from data or other resources.
	- \* crowd: Several individuals rated the terms, and in aggregate those ratings translate to categories and weights.
	- \* mixed: Some combination of the other methods, usually in some iterative process.
	- \* team: One of more individuals make decisions about term inclusions, categories, and weights.
- subject: Broad, rough subject or purpose of the dictionary:
	- \* emotion: Terms relate to emotions, potentially exemplifying or expressing them.
	- \* general: A large range of categories, aiming to capture the content of the text.
- <span id="page-35-0"></span>\* impression: Terms are categorized and weighted based on the impression they might give.
- \* language: Terms are categorized or weighted based on their linguistic features, such as part of speech, specificity, or area of use.
- \* social: Terms relate to social phenomena, such as characteristics or concerns of social entities.
- terms: Number of unique terms across categories.
- term\_type: Format of the terms:
	- \* glob: Include asterisks which denote inclusion of any characters until a word boundary.
	- \* glob+: Glob-style asterisks with regular expressions within terms.
	- \* ngram: Includes any number of words as a term, separated by spaces.
	- \* pattern: A string of characters, potentially within or between words, or spanning words.
	- \* regex: Regular expressions.
	- \* stem: Unigrams with common endings removed.
	- \* unigram: Complete single words.
- weighted: Indicates whether weights are associated with terms. This determines the file type of the dictionary: dictionaries with weights are stored as .csv, and those without are stored as .dic files.
- regex\_characters: Logical indicating whether special regular expression characters are present in any term, which might need to be escaped if the terms are used in regular expressions. Glob-type terms allow complete parens (at least one open and one closed, indicating preceding or following words), and initial and terminal asterisks. For all other terms,  $\lceil \int_{\mathbb{R}} \frac{1}{\sqrt{2}}$ . ^\$+?\| are counted as regex characters. These could be escaped in R with  $gsub('([J])({}(*.^*$+?\\\\]')', '\\\'1', terms)$  if terms is a character vector, and in Python with (importing re)  $[$ re.sub(r'( $[$ [[(){}\*.^\$+?\|])', r'\\1', term) for term in terms] if terms is a list.
- categories: Category names in the order in which they appear in the dictionary file, separated by commas.
- ncategories: Number of categories.
- original\_max: Maximum value of the original dictionary before standardization: original values / max(original values) \* 100. Dictionaries with no weights are considered to have a max of 1.
- osf: ID of the file on OSF, translating to the file's URL: https://osf.io/osf.
- wiki: URL of the dictionary's wiki.
- downloaded: Path to the file if downloaded, and '' otherwise.
- selected: A subset of info selected by query.

#### See Also

Other Dictionary functions: [dictionary\\_meta\(](#page-1-1)), [download.dict\(](#page-3-1)), [lma\\_patcat\(](#page-17-1)), [lma\\_termcat\(](#page-23-1)), [read.dic\(](#page-28-1)), [report\\_term\\_matches\(](#page-32-1))

# <span id="page-36-0"></span>select.lspace 37

# Examples

```
# just retrieve information about available dictionaries
dicts <- select.dict()$info
dicts[1:10, 4:9]
# select all dictionaries mentioning sentiment or emotion
sentiment_dicts <- select.dict("sentiment emotion")$selected
sentiment_dicts[1:10, 4:9]
```
<span id="page-36-1"></span>select.lspace *Select Latent Semantic Spaces*

# Description

Retrieve information and links to latent semantic spaces (sets of word vectors/embeddings) available at [osf.io/489he,](https://osf.io/489he) and optionally download their term mappings [\(osf.io/xr7jv\)](https://osf.io/xr7jv).

#### Usage

```
select.lspace(query = NULL, dir = getOption("lingmatch.lspace.dir"),
  terms = NULL, get.map = FALSE, check.md5 = TRUE, mode = "wb")
```
# Arguments

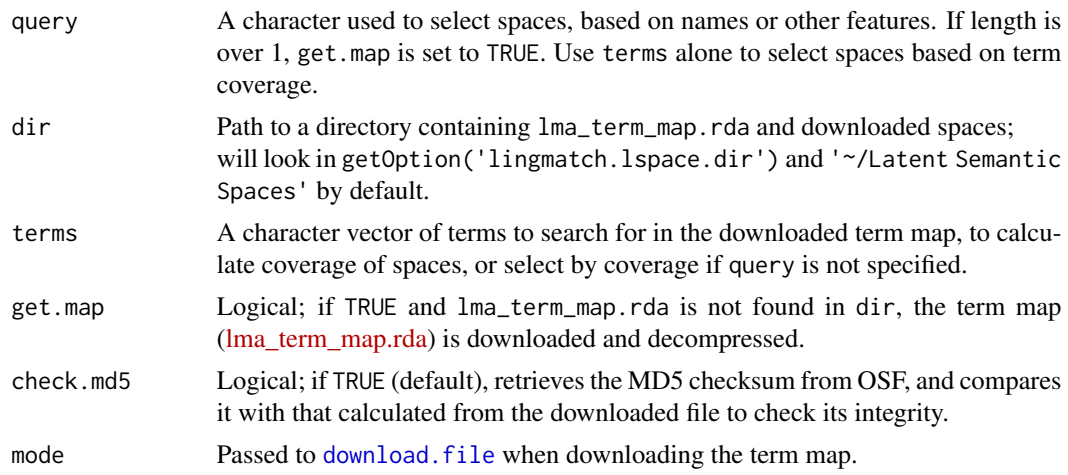

#### Value

A list with varying entries:

- info: The version of [osf.io/9yzca](https://osf.io/9yzca) stored internally; a data. frame with spaces as row names, and information about each space in columns:
	- terms: number of terms in the space
	- corpus: corpus(es) on which the space was trained
- <span id="page-37-0"></span>– model: model from which the space was trained
- dimensions: number of dimensions in the model (columns of the space)
- model\_info: some parameter details about the model
- original\_max: maximum value used to normalize the space; the original space would be (vectors \* original\_max) / 100
- osf\_dat: OSF id for the .dat files; the URL would be https://osf.io/osf\_dat
- osf\_terms: OSF id for the \_terms.txt files; the URL would be https://osf.io/osf\_terms
- wiki: link to the wiki for the space
- downloaded: path to the .dat file if downloaded, and '' otherwise.
- selected: A subset of info selected by query.
- term\_map: If get.map is TRUE or lma\_term\_map.rda is found in dir, a copy of [osf.io/xr7jv,](https://osf.io/xr7jv) which has space names as column names, terms as row names, and indices as values, with 0 indicating the term is not present in the associated space.

#### See Also

Other Latent Semantic Space functions: [download.lspace\(](#page-4-1)), [lma\\_lspace\(](#page-13-1)), [standardize.lspace\(](#page-37-1))

#### Examples

```
# just retrieve information about available spaces
spaces <- select.lspace()
spaces$info[1:10, c("terms", "dimensions", "original_max")]
# retrieve all spaces that used word2vec
w2v_spaces <- select.lspace("word2vec")$selected
w2v_spaces[, c("terms", "dimensions", "original_max")]
## Not run:
# select spaces by terms
select.lspace(terms = c(
  "part-time", "i/o", "'cause", "brexit", "debuffs"
))$selected[, c("terms", "coverage")]
## End(Not run)
```
<span id="page-37-1"></span>standardize.lspace *Standardize a Latent Semantic Space*

#### Description

Reformat a .rda file which has a matrix with terms as row names, or a plain-text embeddings file which has a term at the start of each line, and consistent delimiting characters. Plain-text files are processed line-by-line, so large spaces can be reformatted RAM-conservatively.

# <span id="page-38-0"></span>standardize.lspace 39

# Usage

```
standardize.lspace(infile, name, sep = " ", digits = 9,
 dir = getOption("lingmatch.lspace.dir"), outdir = dir, remove = "",
  term_check = "^[a-zA-Z]+$|^['a-zA-Z][a-zA-Z.'\\/-]*[a-zA-Z.]$",
 verbose = FALSE)
```
# Arguments

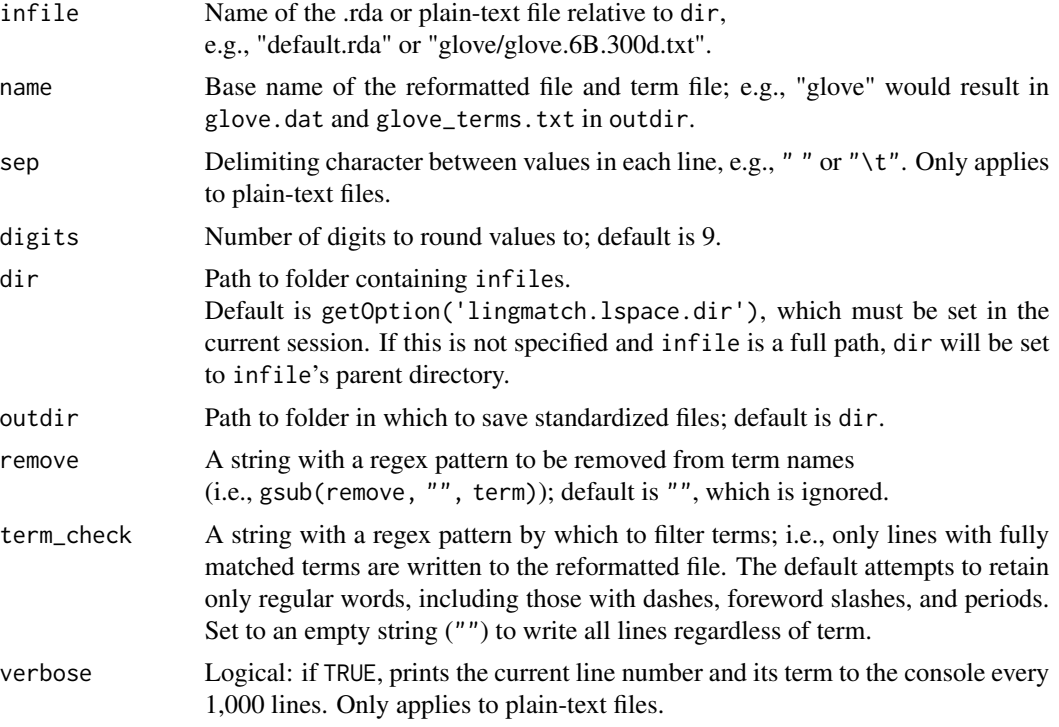

# Value

Path to the standardized [1] data file and [2] terms file if applicable.

# See Also

Other Latent Semantic Space functions: [download.lspace\(](#page-4-1)), [lma\\_lspace\(](#page-13-1)), [select.lspace\(](#page-36-1))

```
## Not run:
```

```
# from https://sites.google.com/site/fritzgntr/software-resources/semantic_spaces
standardize.lspace("EN_100k_lsa.rda", "100k_lsa")
```

```
# from https://fasttext.cc/docs/en/english-vectors.html
standardize.lspace("crawl-300d-2M.vec", "facebook_crawl")
```
# Standardized versions of these spaces can also be downloaded with download.lspace.

## End(Not run)

# <span id="page-40-0"></span>Index

∗ Dictionary functions dictionary\_meta, [2](#page-1-0) download.dict, [4](#page-3-0) lma\_patcat, [18](#page-17-0) lma\_termcat, [24](#page-23-0) read.dic, [29](#page-28-0) report\_term\_matches, [33](#page-32-0) select.dict, [35](#page-34-0) ∗ Latent Semantic Space functions download.lspace, [5](#page-4-0) lma\_lspace, [14](#page-13-0) select.lspace, [37](#page-36-0) standardize.lspace, [38](#page-37-0) dictionary\_meta, [2,](#page-1-0) *[4](#page-3-0)*, *[19](#page-18-0)*, *[25](#page-24-0)*, *[30](#page-29-0)*, *[34](#page-33-0)*, *[36](#page-35-0)* download.dict, *[3](#page-2-0)*, [4,](#page-3-0) *[19](#page-18-0)*, *[25](#page-24-0)*, *[30](#page-29-0)*, *[34](#page-33-0)*, *[36](#page-35-0)* download.file, *[4,](#page-3-0) [5](#page-4-0)*, *[35](#page-34-0)*, *[37](#page-36-0)* download.lspace, [5,](#page-4-0) *[14,](#page-13-0) [15](#page-14-0)*, *[38,](#page-37-0) [39](#page-38-0)* grepl, *[10](#page-9-0)* lingmatch, [6,](#page-5-0) *[21](#page-20-0)* lma\_dict, [9,](#page-8-0) *[12](#page-11-0)* lma\_dtm, *[7](#page-6-0)*, *[10](#page-9-0)*, [11,](#page-10-0) *[21](#page-20-0)*, *[27](#page-26-0)* lma\_initdirs, *[4,](#page-3-0) [5](#page-4-0)*, [13](#page-12-0) lma\_lspace, *[5](#page-4-0)*, *[7](#page-6-0)*, [14,](#page-13-0) *[21](#page-20-0)*, *[38,](#page-37-0) [39](#page-38-0)* lma\_meta, [16,](#page-15-0) *[21](#page-20-0)* lma\_patcat, *[3,](#page-2-0) [4](#page-3-0)*, [18,](#page-17-0) *[21](#page-20-0)*, *[25](#page-24-0)*, *[30](#page-29-0)*, *[34](#page-33-0)*, *[36](#page-35-0)* lma\_process, *[8](#page-7-0)*, [20](#page-19-0) lma\_simets, *[7](#page-6-0)*, [22](#page-21-0) lma\_termcat, *[3,](#page-2-0) [4](#page-3-0)*, *[7](#page-6-0)*, *[10](#page-9-0)*, *[19](#page-18-0)*, *[21](#page-20-0)*, [24,](#page-23-0) *[30](#page-29-0)*, *[34](#page-33-0)*, *[36](#page-35-0)* lma\_weight, *[7](#page-6-0)*, *[21](#page-20-0)*, [26](#page-25-0) log, *[27](#page-26-0)* read.dic, *[2](#page-1-0)[–4](#page-3-0)*, *[19](#page-18-0)*, *[24,](#page-23-0) [25](#page-24-0)*, [29,](#page-28-0) *[33,](#page-32-0) [34](#page-33-0)*, *[36](#page-35-0)* read.segments, *[21](#page-20-0)*, [31](#page-30-0) readLines, *[30](#page-29-0)* report\_term\_matches, *[3,](#page-2-0) [4](#page-3-0)*, *[19](#page-18-0)*, *[25](#page-24-0)*, *[30](#page-29-0)*, [33,](#page-32-0) *[36](#page-35-0)* scan, *[15](#page-14-0)* select.dict, *[3,](#page-2-0) [4](#page-3-0)*, *[19](#page-18-0)*, *[25](#page-24-0)*, *[30](#page-29-0)*, *[34](#page-33-0)*, [35](#page-34-0)

select.lspace, *[2](#page-1-0)*, *[5](#page-4-0)*, *[15](#page-14-0)*, *[33](#page-32-0)*, [37,](#page-36-0) *[39](#page-38-0)* setThreadOptions, *[23](#page-22-0)* standardize.lspace, *[5](#page-4-0)*, *[15](#page-14-0)*, *[38](#page-37-0)*, [38](#page-37-0)

write.dic *(*read.dic*)*, [29](#page-28-0)